### **Ferramentas para Automação de Datacenter**

Wilson Rogério Lopes **wilsonlopes00@gmail.com** http://br.linkedin.com/in/wrlopes/

> GTER 37 2014

# **Motivação**

- Agilidade
- Custos operacionais
- Padronização e conformidade contínua
- Tarefas repetitivas exaustão e erros
- *Downtime*
- Rastreabilidade
- Escalabilidade e *Recovery*

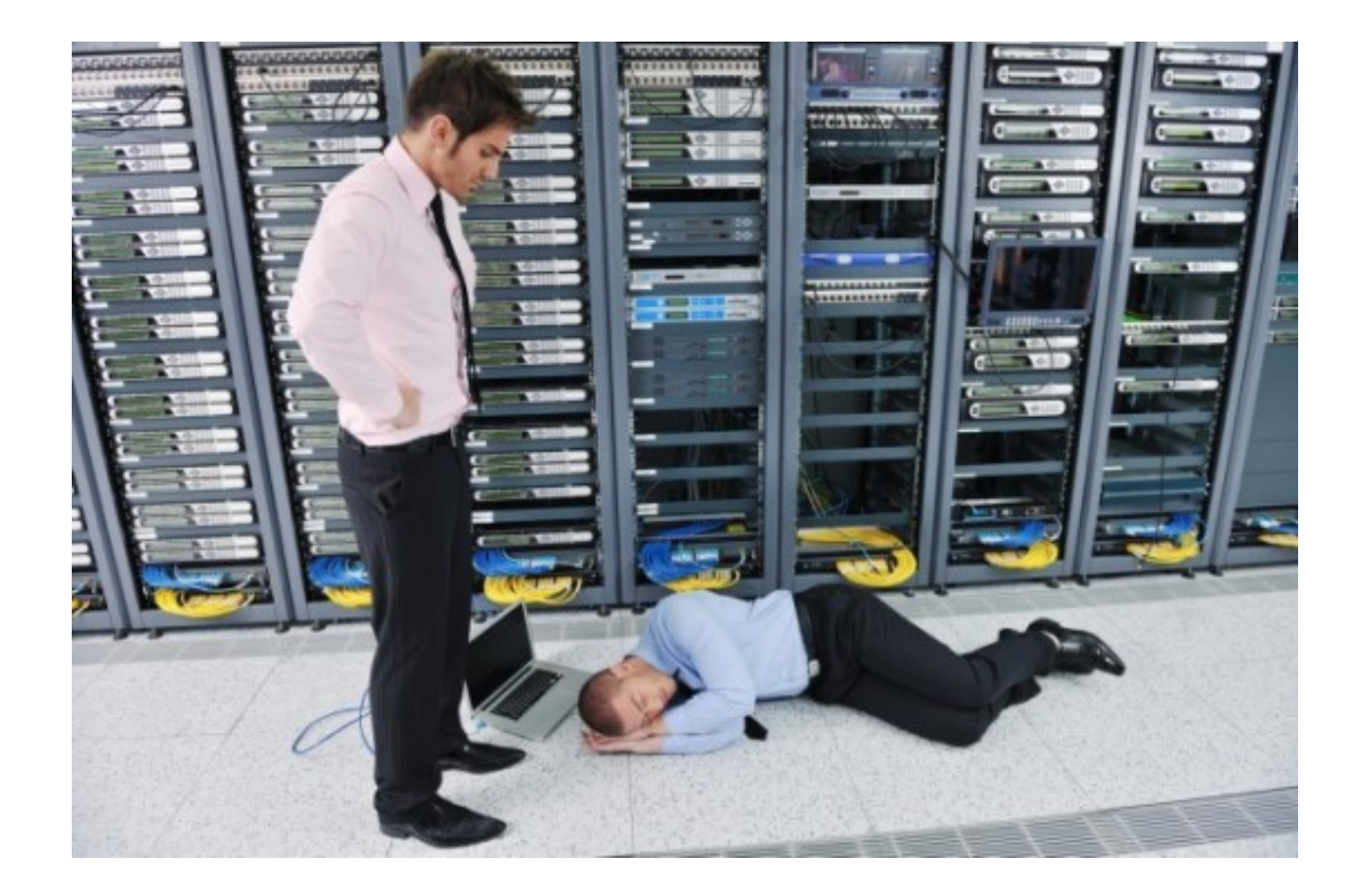

## **Premissas**

- Mundo "físico" e virtual
- Automação pensando na topologia
- Uso do potencial da infraestrutura
- Modular

# **Escopo**

- Instalação do S.O.
- Configurações de IP e DNS
- Checklist de segurança
- *Deploy* em massa de apps e pacotes
- Manutenção e versionamento de arquivos de configuração
- $\vee$  Rede
- Storage
- $\leq$  Balanceadores de carga

# **S.O. - Instalação**

Cobbler – *http://www.cobblerd.org*

- Instalação de distros Linux via PXE / Kickstart
- Gerência de tftp e dhcp
- *Profiles* Distro + Kickstart
- Tarefas *post-install*

\$ cobbler system add –name=server1 –mac=00:11:22:AA:BB:CC –profile=Centos-6.5 x86\_64

# **S.O. - Instalação**

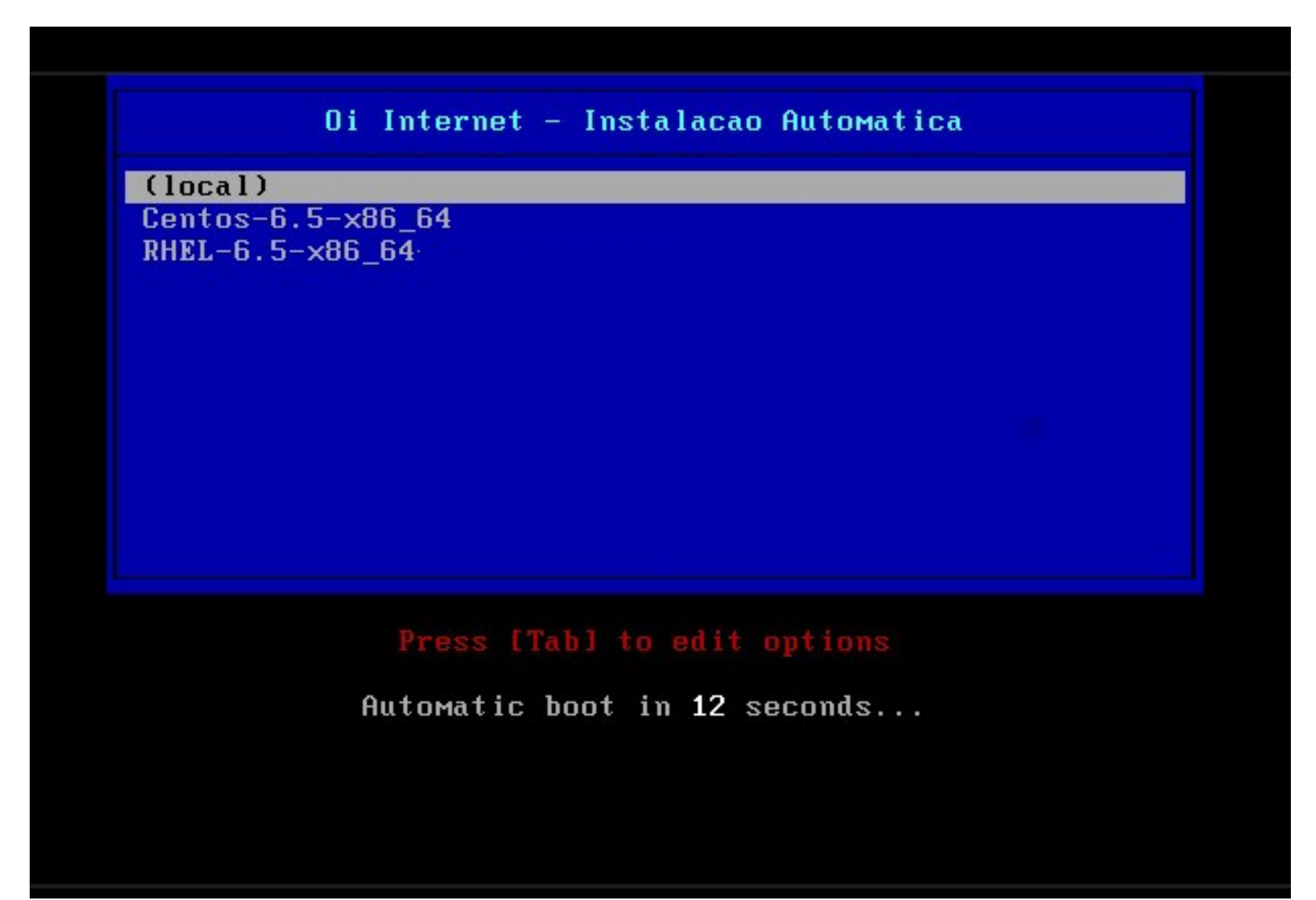

# **IP e DNS**

- OpenNetAdmin *http://opennetadmin.com/*
	- *IPv6 Ready*
	- Vlans, subnets, ips, dns direto e reverso
	- Interface web ajax
	- CLI scripting, interação remota

\$ dcm.pl -r host\_add host=server ip=X.X.X.X notes=http://x.x.x.x

## **IP e DNS**

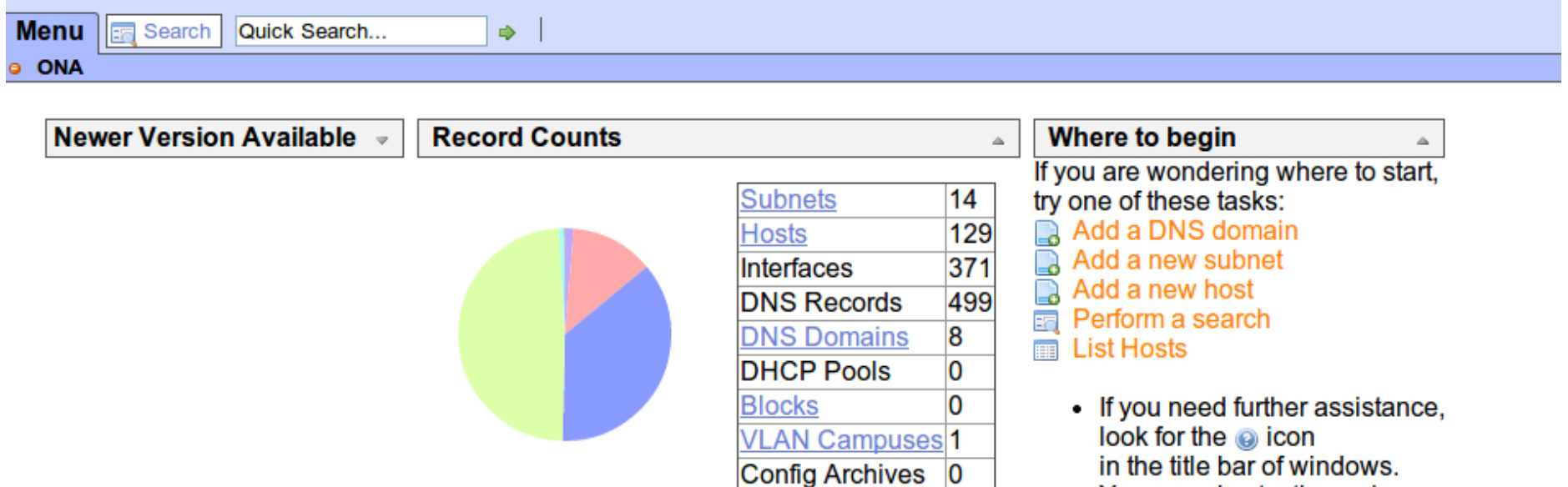

• You can also try the main<br>help index located here

### IP e DNS

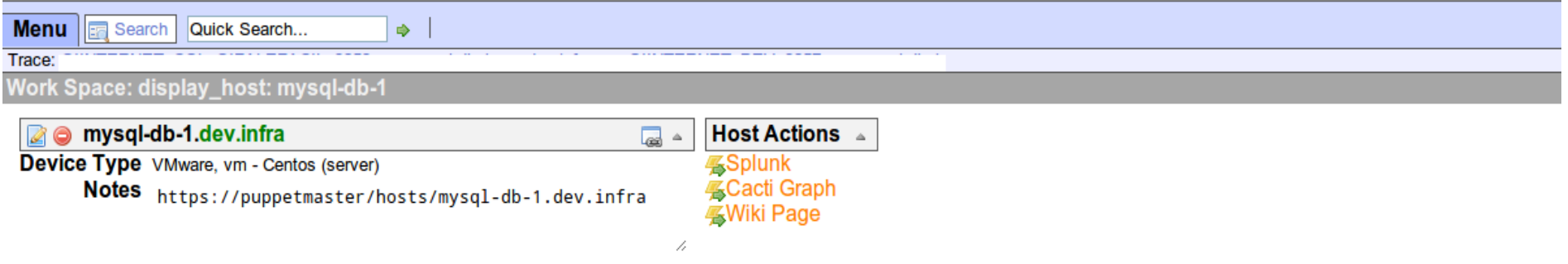

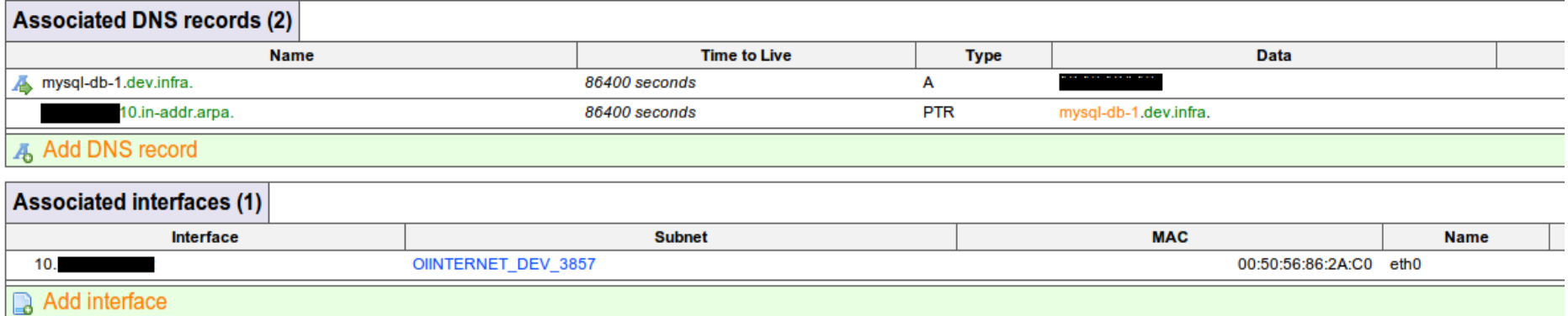

Puppet - *http://puppetlabs.com/*

- Puppet master *modules*, *classes, nodes, catalogs*  (SVN)
- Puppet agent requisita o seu *catalog* periodicamente
- Linguagem declarativa *define, enforce, report*
- *Deploy* em massa de apps, pacotes, arquivos (e mais..)
- Configurações aplicadas para 1-N hosts agrupados
- *Facts* variáveis baseadas no host
- Conformidade contínua

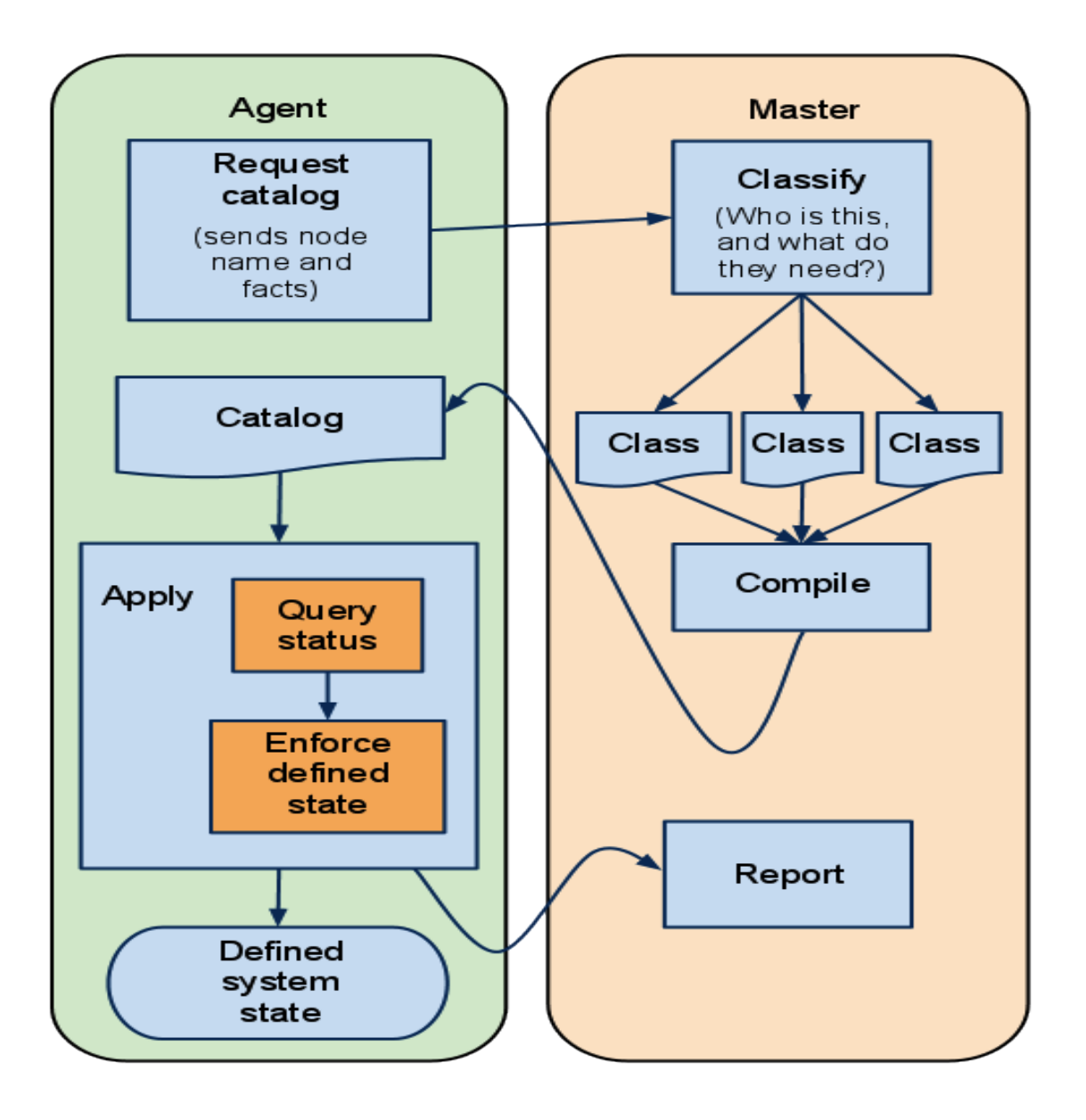

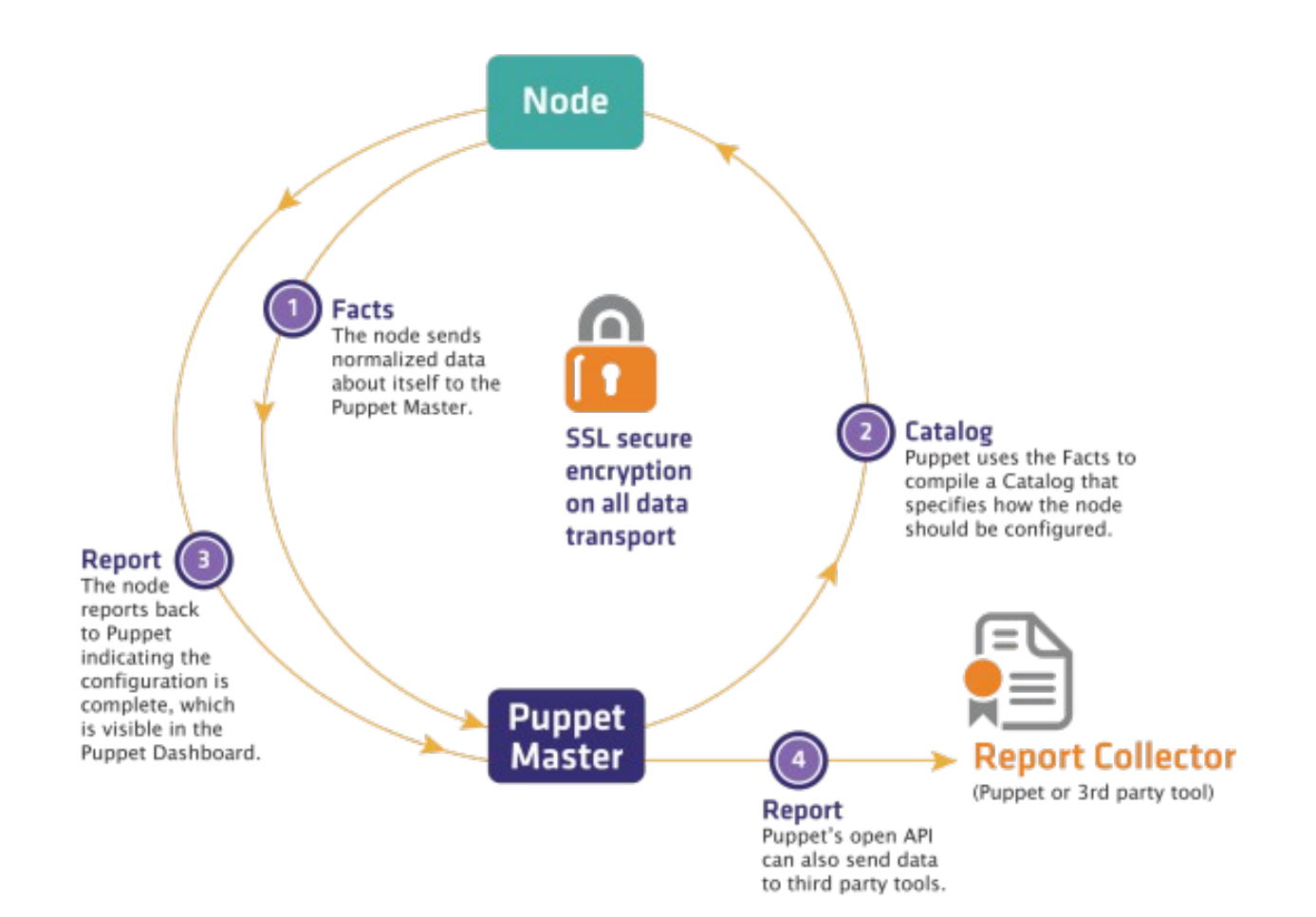

• Puppet Master

#### site.pp

```
node 'web-1.example.com' {
   include default
   include httpd
  \mathbf{R}
```
node /^web-.\*/ { include default  $\frac{1}{2}$  include httpd

#### **modules/default/manifests/init.pp**

```
class iptables {
     package { 'iptables':
              ensure => installed,
       }
     service { 'iptables':
              name => iptables,
               ensure => running,
              enable \Rightarrow true,
              subscribe => File['/etc/sysconfig/iptables'],
       }
      file { '/etc/sysconfig/iptables':
            owner => "root",
           qroup \Rightarrow "root", source => "puppet:///modules/default/files/iptables"
 }
class tcpwrappers {
      file { '/etc/hosts.allow':
            owner => "root",
            group => "root",
           mode = 0644,
            source => "puppet:///modules/default/files/hosts.allow"
\begin{matrix} \end{matrix}}
```
#### **modules/httpd/manifests/init.pp**

```
class httpd {
     class httpd {
      package { 'httpd':
           ensure => installed,
 }
      file { '/etc/httpd/conf.d/':
           owner => "root",
           group => "root",
           recurse => true,
            purge => true,
          mode = 0644.
            source => [ "puppet:///modules//etc/httpd/conf.d",
      }
service { 'httpd':
           name => 'httpd',
           ensure => running,
          enable \Rightarrow true,
           require => Package["httpd"],
      }
}
```

```
class nc {
      package { 'nc':
      ensure \Rightarrow 'p urged'\}class openssl_update {<br>package {'openssl':
     ensure \equiv > '1.0.1e-16.el6_5.7',
- }
\}
```
### **Rede**

- 06/03/2014 1.0 of Puppet for Junos OS
- Puppet *agent* nativo instalado como pacote Junos **jpuppet.xx.tgz**
- Módulo netdev, desenvolvido pela Juniper, instalado no master
- Cria vlans, configura interfaces L2 e LAGs

### **Rede**

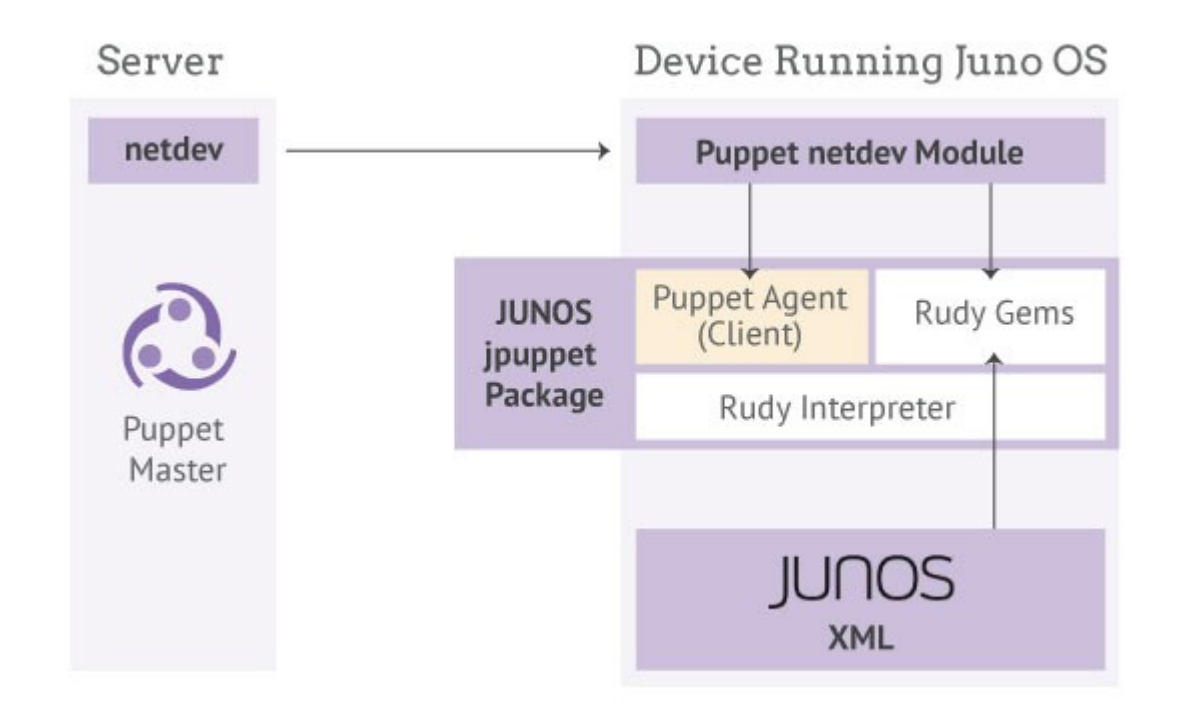

### **Rede**

```
node "sw01.dc" {
  netdev_device { $hostname: }
 netdev_vlan { "Green": 
vlan_id => 101,
  } 
 netdev_l2_interface { "ge-0/0/0":
untagged_vlan => Green,
   }
}
```
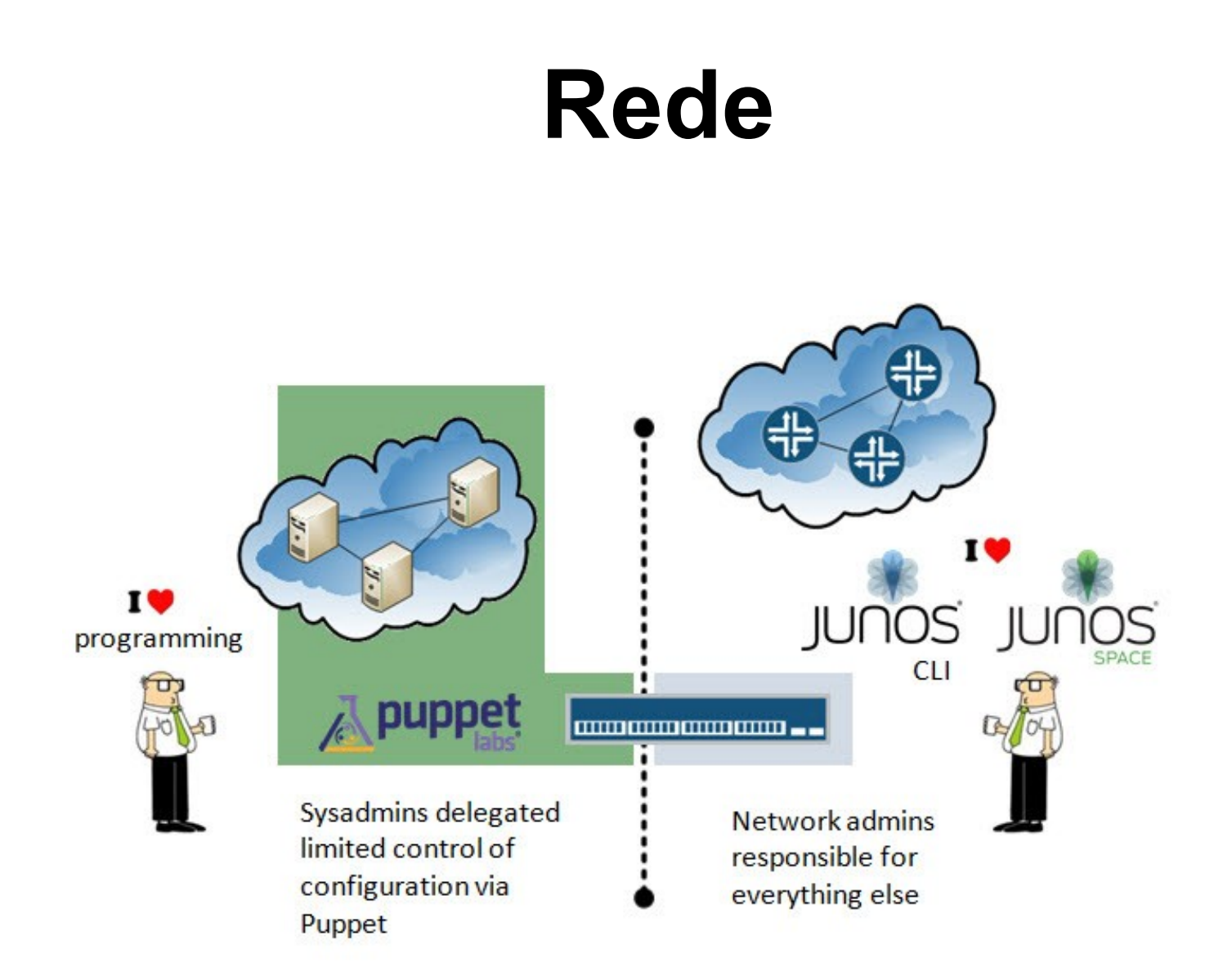

# **Storage e Balanceadores**

**Storage**  $\mathcal{L}$ 

. Netapp – fatmcgav-netapp

. Cria, modifica e delete exports NFS

- Balanceador de carga  $\mathcal{L}$ 
	- . F5 BIGIP puppetlabs-f5
	- . Cria, modifica e deleta virtual servers, pools, monitors, e mais...

## **Referências**

http://puppetlabs.com/

 http://www.juniper.net/techpubs/en\_US/releaseindependent/junos-puppet/informationproducts/pathway-pages/index.html

 http://www.cisco.com/c/en/us/solutions/collateral/datacenter-virtualization/unified-fabric/solution-brief-c22- 730039.html

 http://puppetlabs.com/presentations/managing-ciscodevices-using-puppet